<sup>Документ подисан и растей в ректронной подпись и высшего образования российской федерации</sup> Дата подписания: 14.**Федерылейое государс** гвенное автономное образовательное учреждение **высшего образования** 10730ffe6b1ed036b744b669d97700b86e5c04a7eдовательский технологический университет «МИСиС» Информация о владельце: ФИО: Котова Лариса Анатольевна Должность: Директор филиала Уникальный программный ключ:

#### **Новотроицкий филиал**

## Рабочая программа дисциплины (модуля)

# **Технические средства информационных систем**

Закреплена за подразделением Кафедра математики и естествознания (Новотроицкий филиал)

Направление подготовки 09.03.03 Прикладная информатика

Профиль Прикладная информатика в технических системах

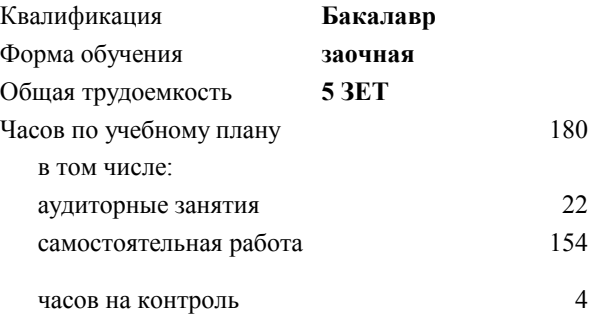

зачет с оценкой 4 Формы контроля на курсах:

#### **Распределение часов дисциплины по курсам**

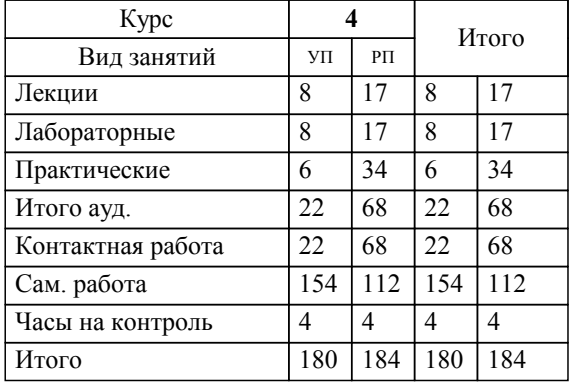

#### **Технические средства информационных систем** Рабочая программа

Разработана в соответствии с ОС ВО:

Самостоятельно устанавливаемый образовательный стандарт высшего образования - бакалавриат Федеральное государственное автономное образовательное учреждение высшего образования «Национальный исследовательский технологический университет «МИСиС» по направлению подготовки 09.03.03 Прикладная информатика (приказ от 05.03.2020 г. № 95 о.в.)

#### Составлена на основании учебного плана:

09.03.03 Прикладная информатика, 09.03.03\_22\_Прикладная информатика\_ПрПИвТС\_заоч.plx Прикладная информатика в технических системах, утвержденного Ученым советом ФГАОУ ВО НИТУ "МИСиС" в составе соответствующей ОПОП ВО 30.11.2021, протокол № 35

Утверждена в составе ОПОП ВО:

09.03.03 Прикладная информатика, Прикладная информатика в технических системах, утвержденной Ученым советом ФГАОУ ВО НИТУ "МИСиС" 30.11.2021, протокол № 35

**Кафедра математики и естествознания (Новотроицкий филиал)** Рабочая программа одобрена на заседании

Протокол от 24.06.2021 г., №11

Руководитель подразделения доцент, к.ф.м.н. Гюнтер Д.А.

#### **1. ЦЕЛИ ОСВОЕНИЯ**

1.1 Цели освоения дисциплины: формирование знаний об технических средствах информационных систем, как средствах управления режимами работы, защиты и регулирования параметров информационных систем.

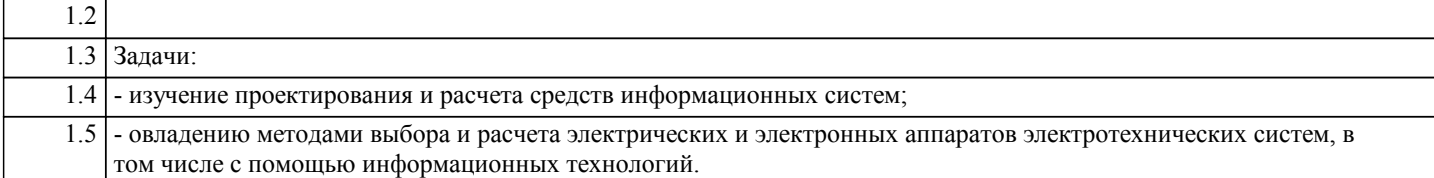

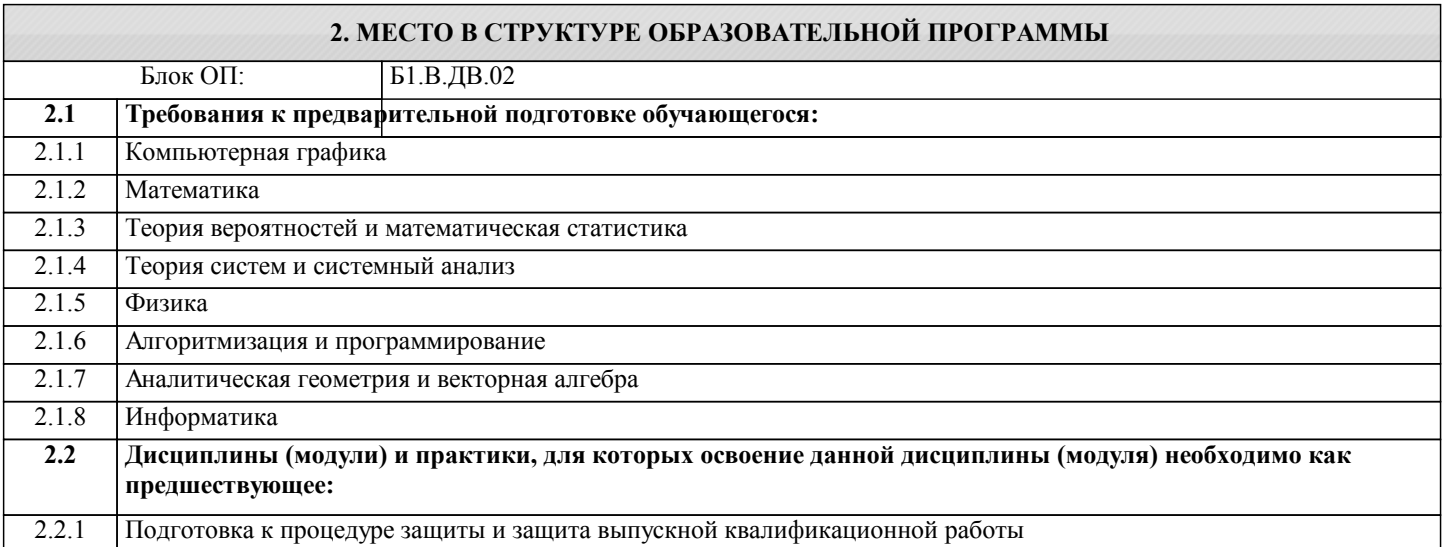

#### **3. РЕЗУЛЬТАТЫ ОБУЧЕНИЯ ПО ДИСЦИПЛИНЕ, СООТНЕСЕННЫЕ С ФОРМИРУЕМЫМИ КОМПЕТЕНЦИЯМИ**

**ОПК-1: Способен применять естественнонаучные и общеинженерные знания, методы математического анализа и моделирования, теоретического и экспериментального исследования в профессиональной деятельности Знать:** ОПК-1-З1 основные термины и обозначения систем автоматического управления

**Уметь:**

ОПК-1-У1 выполнять методы математического анализа для автоматических систем управления

#### **Владеть:**

ОПК-1-В1 экспериментальными методиками проведения испытаний технических систем

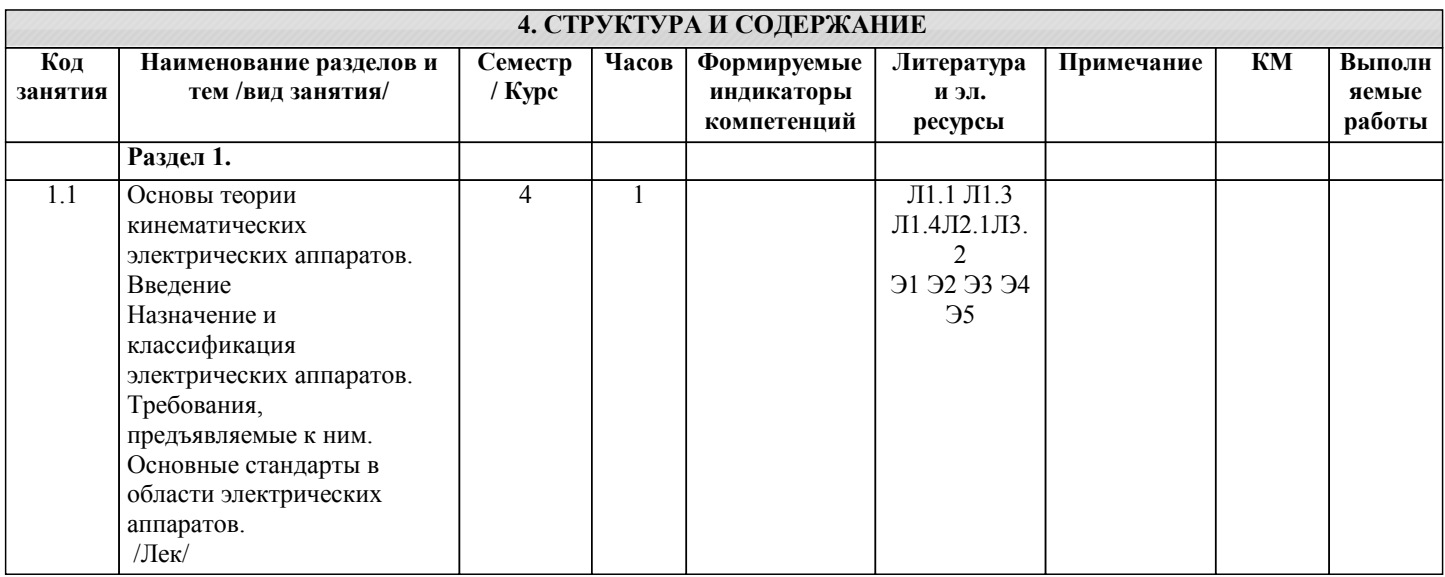

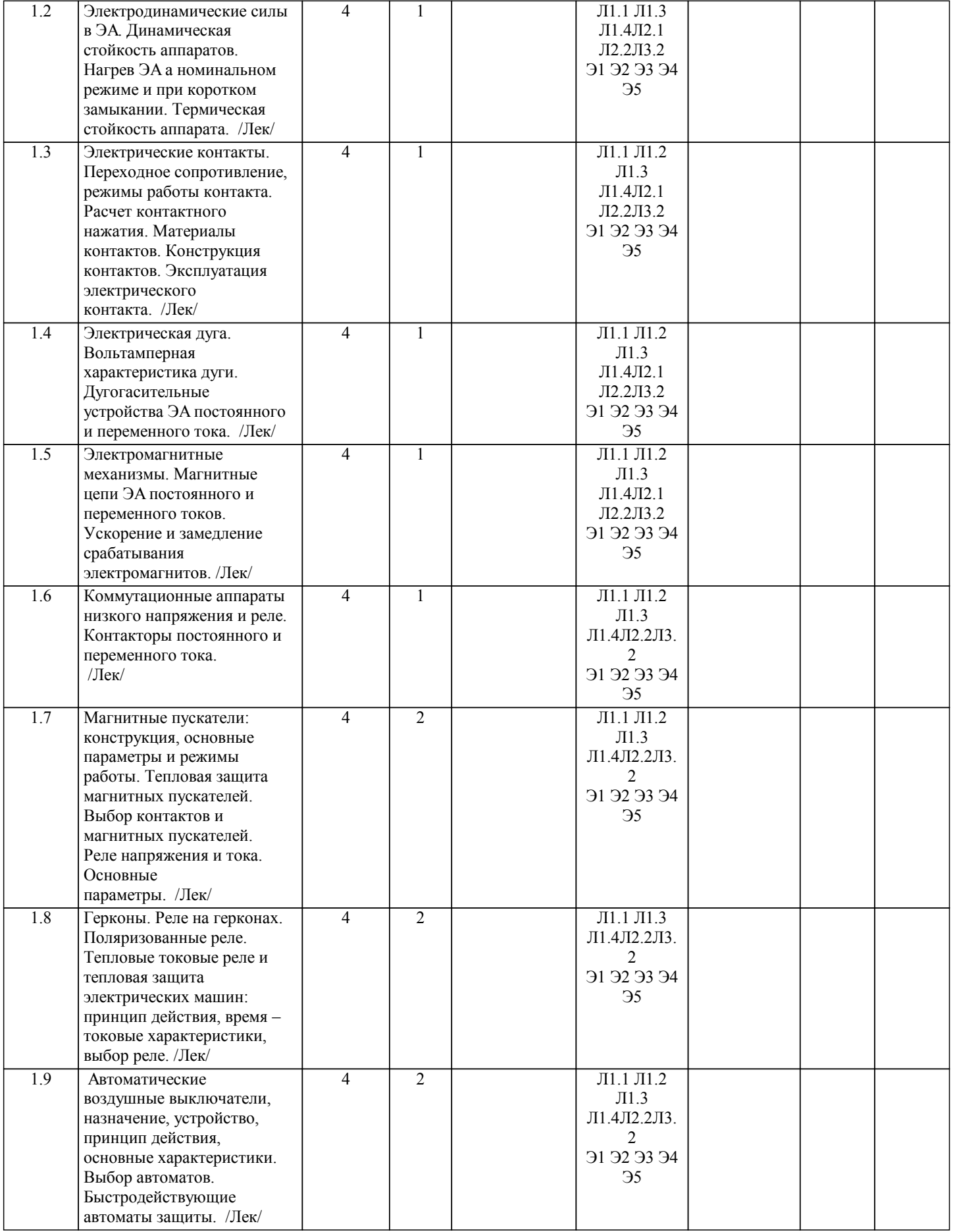

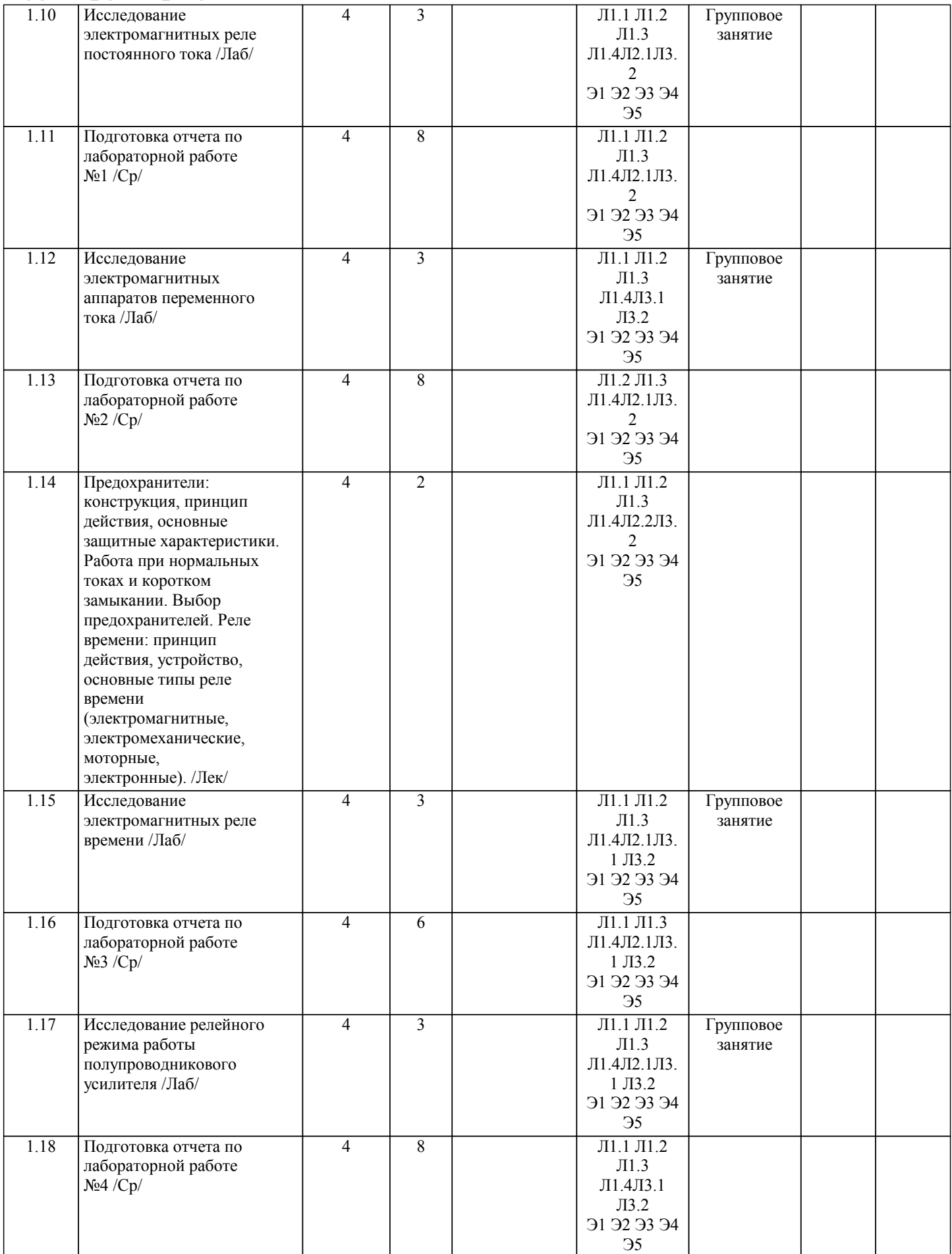

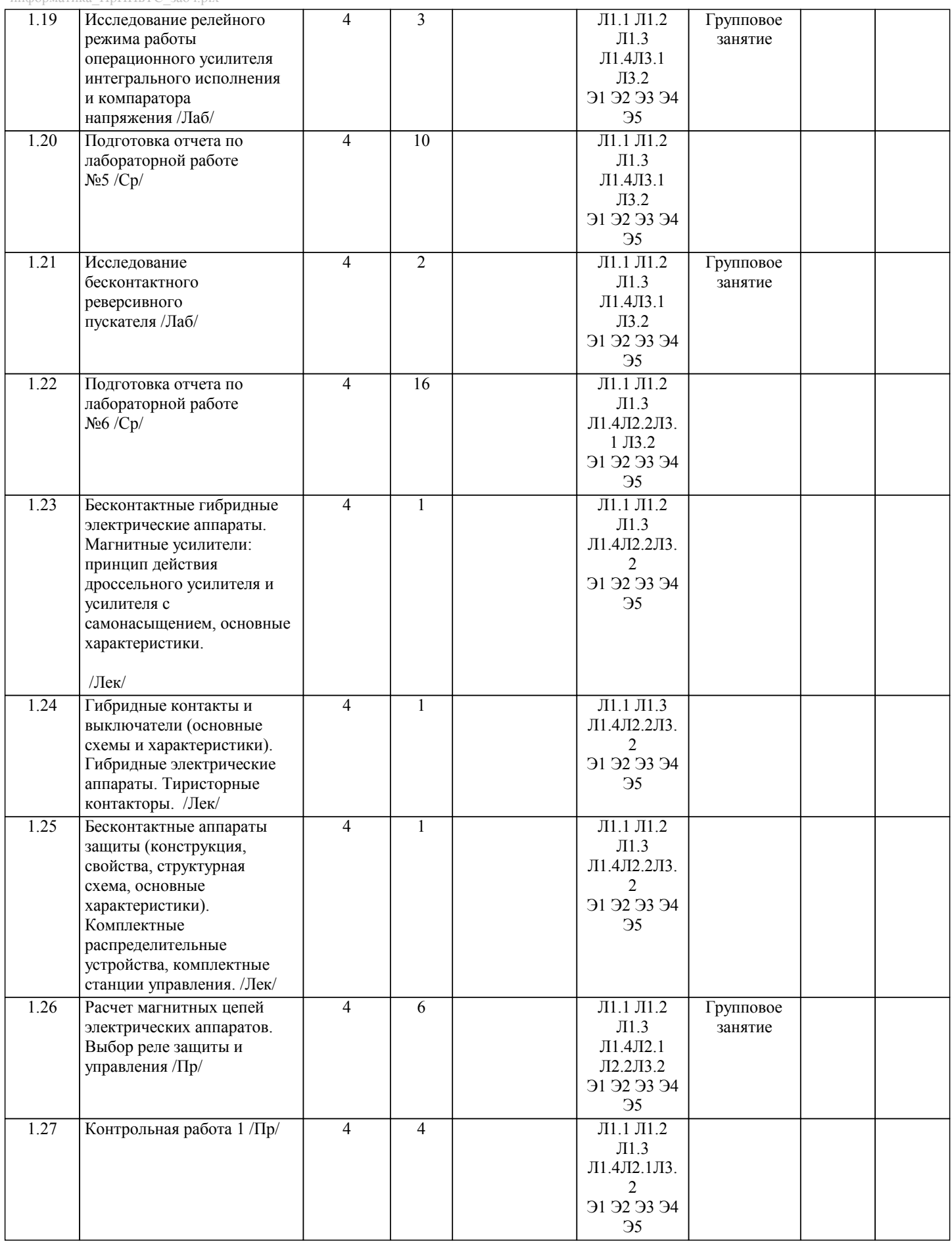

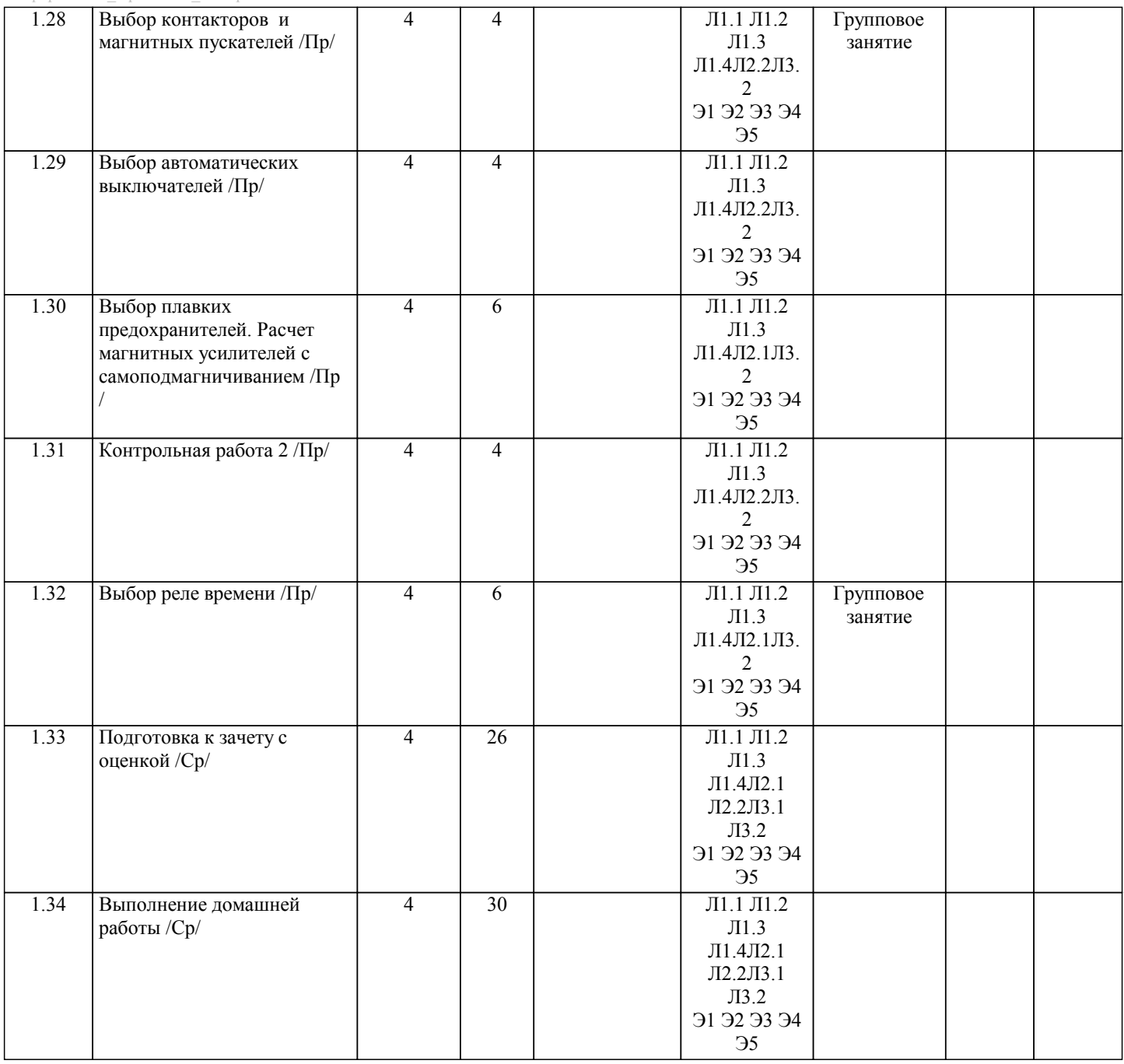

### **5. ФОНД ОЦЕНОЧНЫХ МАТЕРИАЛОВ**

Теоретические вопросы к контрольной работе №1 1. Требования, предъявляемые к электрическим и электронным аппаратам. Классификация электрических аппаратов. 2. Свойства дугового разряда.<br>3. Вольтамперные характерис: 3. Вольтамперные характеристики электрической дуги. 4. Условия гашения дуги постоянного тока.<br>5. Энергия, выделяемая в дуге. 5. Энергия, выделяемая в дуге.<br>6. Условия гашения луги перем 6. Условия гашения дуги переменного тока. 7. Способы гашения электрической дуги.<br>8. Иугогасительные устройства постоянн 8. Дугогасительные устройства постоянного и переменного тока.<br>9 Применение полупроводниковых приборов для облегчения ган 9. Применение полупроводниковых приборов для облегчения гашения дуги. 10. Гашение дуги в продольных щелях.<br>11. Гашение дуги с помощью дугогасит 11. Гашение дуги с помощью дугогасительной решётки.<br>12. Гашение луги высоким лавлением. 12. Гашение дуги высоким давлением.<br>13. Гашение луги в масле. 13. Гашение дуги в масле.<br>14 Гашение дуги воздушн 14. Гашение дуги воздушным дутьём.<br>15. Гашение дуги в элегазе. 15. Гашение дуги в элегазе. 16. Гашение дуги в вакууме.<br>17. Что называется электрич 17. Что называется электрическим контактом? Что такое явление стягивания? От чего за-висит переходное сопротивление контакта? 18. Что такое геркон? Конструкция геркона? Назначения элементов конструкции? 19. Режимы работы контактов. 20. Какие требования предъявляется к материалам контактов. Что такое маеталлокерами-ка? 21. Опишите назначение и конструкцию неподвижных разборных и неразборных контактов? 22. Какие подвижные неразмыкающиеся контактные соединения вы знаете? Опишите конструкцию. 23. Опишите условие при котором контакт работает без «залипания»? Что такое точка размягчение и точка плавления? От чего зависит? 24. Приведите пример разрывных контактов? Где они применяются? Что такое зазор в контакте? Что такое провал контакта? 25. Опишите конструкцию жидкометаллического контакта. Принцип действия. 26. Опишите явление фриттинга. В чем оно проявляется. 27. Опишите зависимость переходного сопротивления от контактного нажатия?<br>28. Опишите процессы происхолящие в контакте при включении? 28. Опишите процессы происходящие в контакте при включении?<br>29. Ито такое коррозия контактов, чем она отличается от химически 29. Что такое коррозия контактов, чем она отличается от химического износа? Что явля-ется мерой эрозии контакта. Теоретические вопросы к контрольной работе №2 30. Методы расчета электродинамических сил. Расчет электродинамических сил на основании закона взаимодействия проводника с током и магнитным полем 31. Методы расчета электродинамических сил. Расчет электродинамических сил по изменению запаса электромагнитной энергии контуров. 32. Расчет электродинамических сил между параллельными проводниками неравной длины 33. Расчет электродинамических сил между параллельными проводниками по изменению запаса электромагнитной энергии 34. Электродинамические силы между взаимно перпендикулярными проводниками 35. Электродинамические силы в кольцевом витке 36. Электродинамические силы между кольцевыми витками 37. Электродинамические силы в проводниках переменного сечения 38. Электродинамические силы при переменном токе 39. Электродинамические силы при трехфазном переменном токе 40. Проверка шинных конструкций на электродинамическую стойкость<br>41 Механический резонанс 41. Механический резонанс<br>42. Потери в леталях электр 42. Потери в деталях электрических аппаратов. Что такое поверхностный эффект и эф-фект близости.<br>43 Отлача теплоты нагретом телом Теплопроволность Конвекция Тепловое излучение 43. Отдача теплоты нагретом телом. Теплопроводность. Конвекция. Тепловое излучение. 44. Нагрев и охлаждение проводника при продолжительной нагрузке.<br>45 инстрев и охлаждение проводника при повторно-кратковременной 45. Нагрев и охлаждение проводника при повторно-кратковременной нагрузке.<br>46 метрев проводника при коротком замыкании 46. Нагрев проводника при коротком замыкании.<br>47 инстентиториалника переменного сечения 47. Нагрев проводника переменного сечения.<br>48 Нагрев катушек 48. Нагрев катушек.<br>49 Электромагнитно 49. Электромагнитное реле. Основные узлы. Принцип действия назначение. 50. Реле времени (электромагнитное реле времени). Основные узлы. Принцип действия назначение. 51. Реле тепловой, минимальной и максимальной токовой защит. Основные узлы. Принцип действия назначение. 52. Контактор. Основные узлы. Принцип действия назначение Магнитный пускатель. Основные узлы. Принцип действия назначение Вопросы к зачету с оценкой 1. Классификация электрических аппаратов. **5.1. Вопросы для самостоятельной подготовки к экзамену (зачёту с оценкой)**

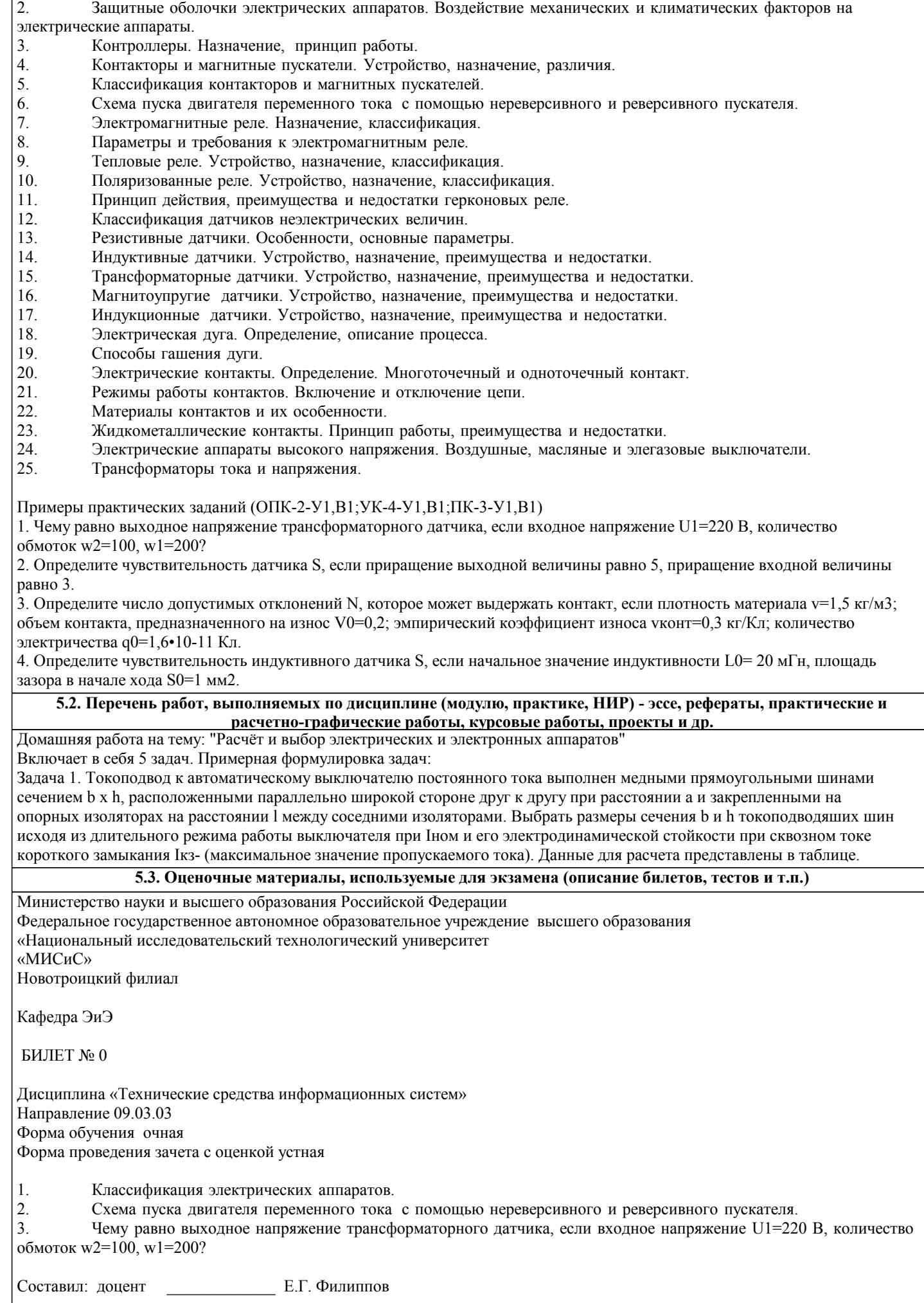

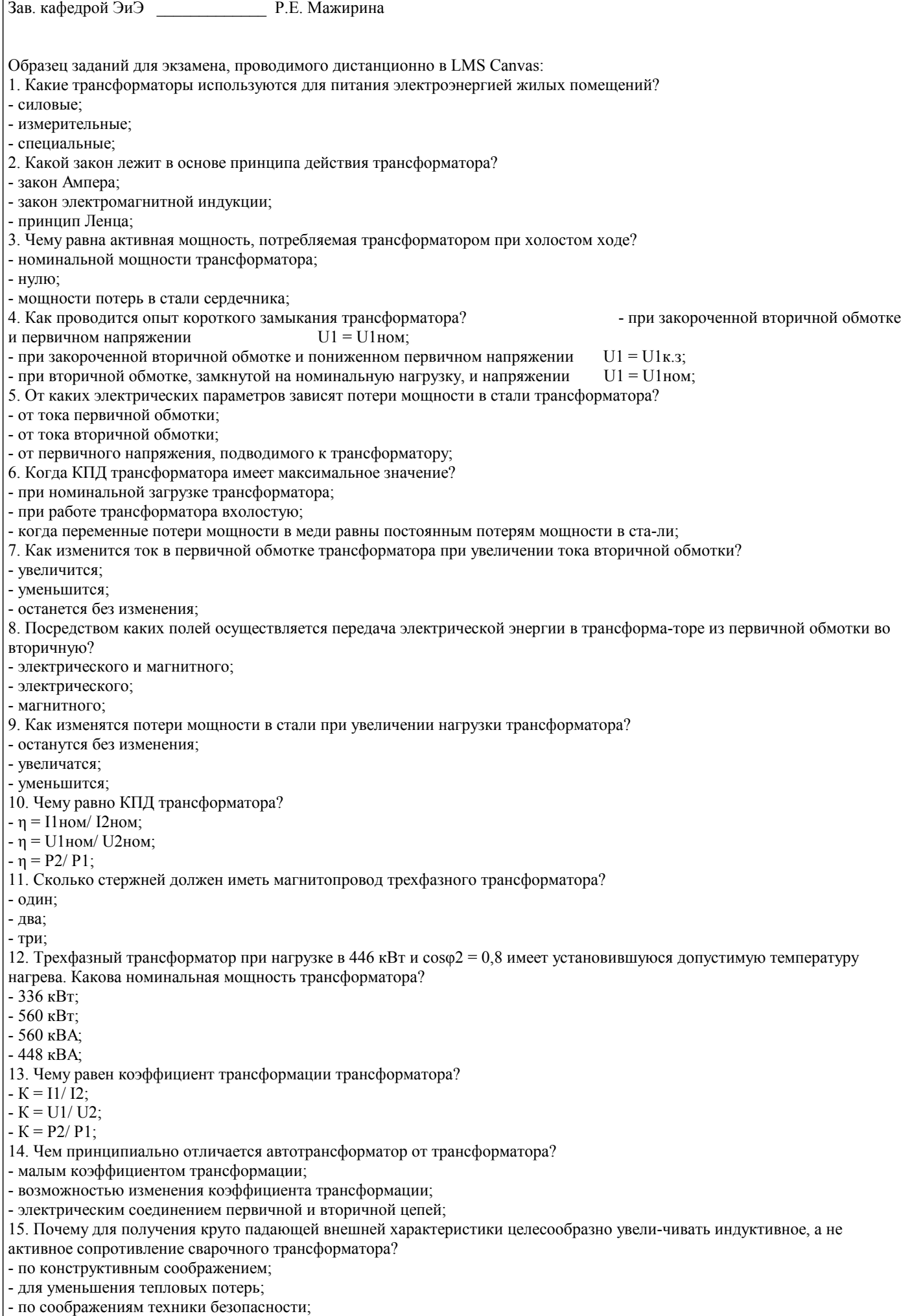

УП: 09.03.03\_22\_Прикладная стр. 11 информатика $\overline{\Pi}$ р $\overline{\Pi}$ ИвТС заоч.plx 16. Почему для сварки используют трансформаторы с круто падающей характеристикой? - для получения на вторичной обмотке устойчивого напряжения  $60...70$  B; - для ограничения тока короткого замыкания; - для повышения сварочного тока. 17. Из какого материала изготавливается магнитопровод трансформатора? - с высокой магнитной проницаемостью; - магнитотвердого материала; - электроизоляционного материала; 18. Зависят ли потери в стали от величин тока? - да - нет 19. Принцип действия трансформатора основан на: - законе электромагнитной силы; - законе электромагнитной индукции; - принципе Ленца; - законе Джоуля-Ленца. 20. Сердечник силового трансформатора выполняется из: - электротехнической стали; - электротехнической меди; - алюминия; - любого материала. 21. Сердечник трансформатора делают не сплошным, а собирают из отдельных листов, изолированных друг от друга для: - уменьшения потерь на вихревые токи в сердечнике; - увеличения магнитного потока; - уменьшения потерь на гистерезис; - уменьшения потерь в обмотках. 22. При увеличении нагрузки коэффициент трансформации трансформатора: - не изменится; - увеличится; - уменьшится; - будет равен нулю. 23. Если число витков первичной обмотки w1=1000, а число витков вторичной обмотки w2=200, то коэффициент трансформации трансформатора составит:  $- 0.2$ ; - 5; - 800; - 200. 24. Если число витков первичной обмотки w1=1200, а число витков вторичной обмотки w2=50, то однофазный трансформатор является: - повышающим; - понижающим; - разделительным; - измерительным трансформатором тока. 25. Коэффициент трансформации трансформатора с наибольшей точностью определяется в режиме: - номинальной нагрузки; - короткого замыкания; - холостого хода; - согласованной нагрузки. 26. Магнитопровод в трансформаторе выполняет функцию: - составляет магнитную цепь, по которой замыкается основной магнитный поток; - передачи тока по обмоткам; - составляет электрическую цепь, по которой передается напряжение. 27. Холостому ходу трансформатора соответствует:  $-12 = 0$  $-I2 = 10$ ;  $-I2 = I1$ :  $-I2 = I2H$ . 28. Для привода какого технологического оборудования широко применяют машины посто-янного тока? - бытовых электроприборов; - дробилок; - транспортных средств в виде тяговых двигателей; 29. Какая из частей машины постоянного тока не может быть изготовлена из указанных ма-териалов? - обмотка возбуждения – медь, алюминий; - станина (корпус) – сталь, чугун, алюминий;

- главный полюс – сталь;

- дополнительный полюс – сталь, чугун;

#### - якорь – электротехническая сталь;

30. Почему сердечник вращающегося якоря набирают из тонких листов электротехнической стали, изолированных друг от друга?

- из конструкционных соображений;

- для уменьшения магнитного сопротивления потоку возбуждения;

- для уменьшения тепловых потерь на вихревые токи;

#### **5.4. Методика оценки освоения дисциплины (модуля, практики. НИР)**

При оценке результатов выполнения домашней работы используется бинарная система, которая предусматривает следующие результаты и критерии оценивания:

Результат оценивания Критерии оценки<br>«зачтено»: Выполнены все залания лом

Выполнены все задания домашней работы, либо допущены незначительные ошибки при выполнении. «не зачтено»: Студент не выполнил или выполнил неправильно задания домашней работы.

Оценка результатов экзамена осуществляется по бальной системе («отлично», «хорошо», «удовлетворительно», «неудовлетворительно»). Экзамен считается пройденным успешно, если при его проведении получена оценка не ниже

«удовлетворительно».

При поведении зачета с оценкой в устной форме критериями оценки являются

«Отлично»: Все вопросы билета изложены полно (в рамках программы курса или лекционного курса) и точно. Способность самостоятельно мыслить, ясно и последовательно излагать содержание ответа, умение обобщать материал, делать выводы. Правильные ответы на дополнительные (проверочные) вопросы в рамках билета. Подробное изложение основных положений ответа в Листе устного опроса.

«Хорошо»: Все вопросы в целом раскрыты, но изложены недостаточно полно (не менее, чем на 80 – 90 %), либо в ответе содержатся неточности (в именах, хронологии, в названии термина при понимании его сути и т.д.). Наличие достаточно подробных записей в Листе устного опроса.

«Удовлетворительно»: Изложение каждого вопроса в не менее, чем на 60 %, грубые ошибки в периодизациях, классификациях, трактовке основных понятий и т.д. Незнание одного из вопросов может быть компенсировано другим вопросом (на усмотрение преподавателя) при соответствующей записи в Листе устного опроса. Непоследовательное изложение материала, неумение делать выводы.

«Неудовлетворительно»: Отсутствие записей в Листе устного опроса, отказ от ответа, подмена одного вопроса другим, наличие шпаргалки. Изложение вопросов менее, чем на 60 %. Незнание основных понятий и положений темы. Неспособность связно изложить материал.

При поведении экзамена в форме компьютерного тестирования критериями оценки являются:

«Неудовлетворительно»: Получение менее 50 % баллов получение менее 50 % баллов по тесту.

«Отлично»: Получение более 90 % баллов по тесту при выполнении теста за регламентированное время «Хорошо»: Получение от 75 до 90 % баллов по тесту при выполнении теста за регламентированное время «Удовлетворительно»: Получение от 50 до 75 % баллов по тесту при выполнении теста за регламентированное время

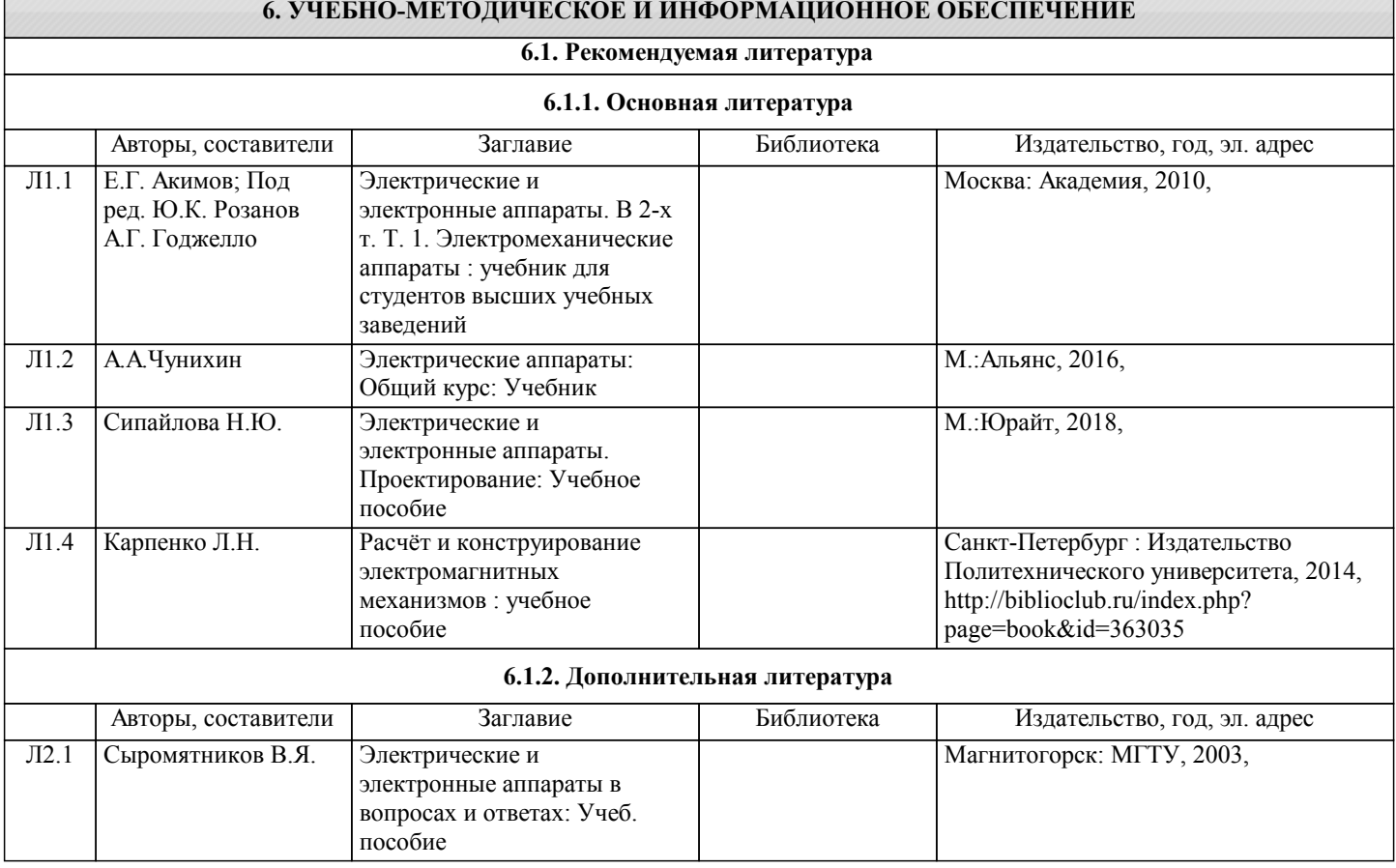

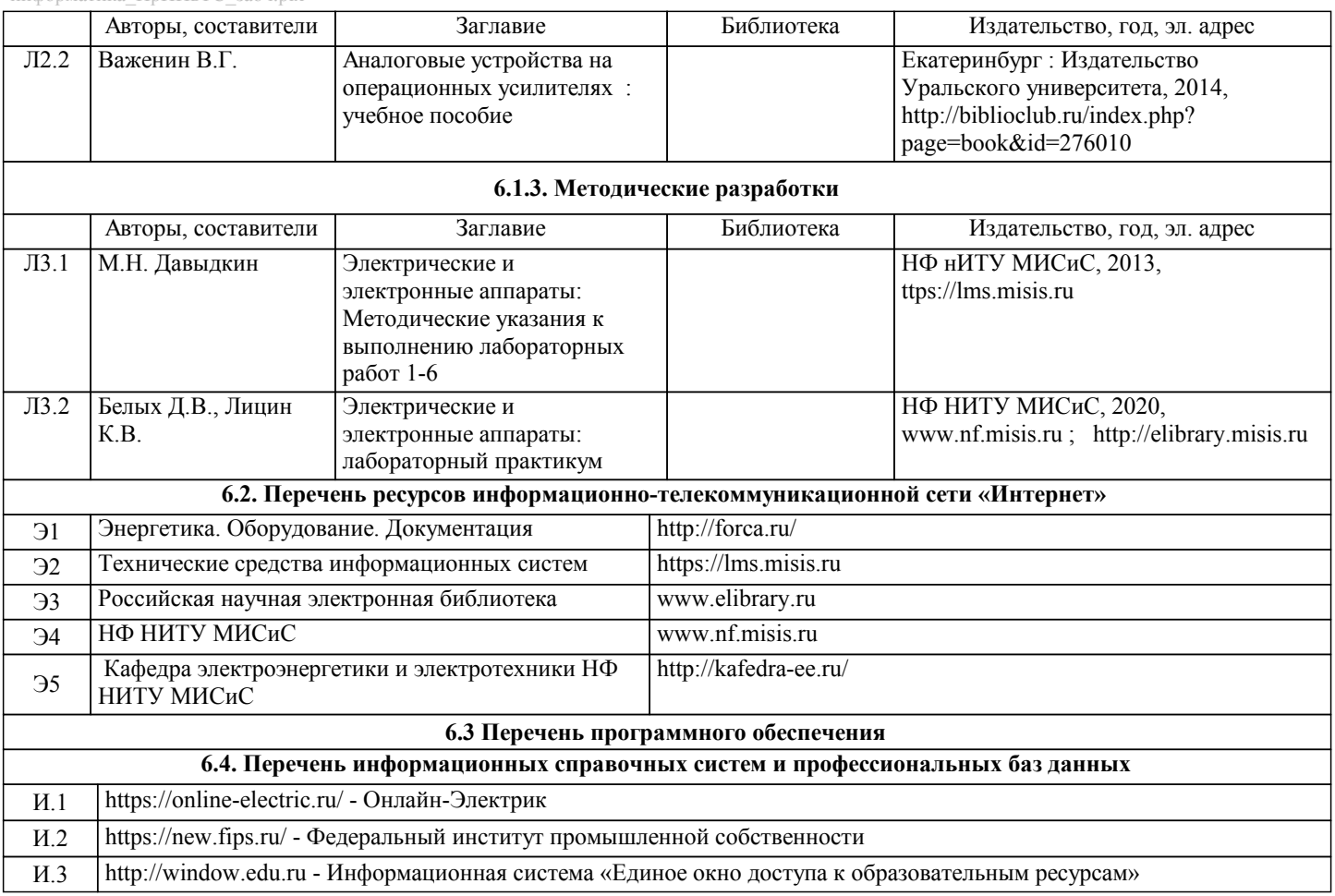

## **8. МЕТОДИЧЕСКИЕ УКАЗАНИЯ ДЛЯ ОБУЧАЮЩИХСЯ**

В процессе изучения дисциплины выделяют два вида самостоятельной работы: - аудиторная; - внеаудиторная. Аудиторная самостоятельная работа по дисциплине выполняется на учебных занятиях под руководством преподавателя. Внеаудиторная самостоятельная работа - планируемая учебная работа обучающимся, выполняемая во внеаудиторное время по заданию и при методическом руководстве преподавателя, но без его непосредственного участия. Самостоятельная работа, не предусмотренная программой учебной дисциплины, раскрывающей и конкретизирующей ее содержание, осуществляется обучающимся инициативно, с целью реализации собственных учебных и научных интересов. Для более эффективного выполнения самостоятельной работы по дисциплине преподаватель рекомендует источники для работы, характеризует наиболее рациональную методику самостоятельной работы, демонстрирует ранее выполненные обучающимися работы и т. п. Виды заданий для внеаудиторной самостоятельной работы, их содержание и характер могут иметь вариативный и дифференцированный характер, учитывать индивидуальные особенности обучающегося. Самостоятельная работа может осуществляться индивидуально или группами студентов online (работа в электронной информационно-образовательной среде НИТУ «МИСиС» (ЭИОС), частью которой непосредственно предназначенной для осуществления образовательного процесса является Электронный образовательный ресурс LMS Canvas.) и на занятиях в зависимости от цели, объема, конкретной тематики самостоятельной работы, уровня сложности. Возможно проведение синхронной работы со студентами с использованием Microsoft Teams или Zoom. Контроль результатов внеаудиторной самостоятельной работы осуществляется в пределах времени, отведенного на обязательные учебные занятия по дисциплине на практических , лабораторных занятиях.